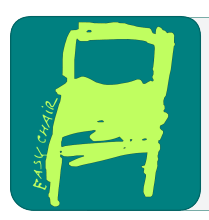

## EPiC Series in Computing

Volume 39, 2016, Pages 68–80

SCSS 2016. 7th International Symposium on Symbolic Computation in Software Science

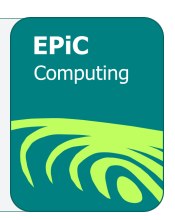

# A Mathematica module for conformal geometric algebra and origami folding

Mitsuhiro Kondo<sup>1</sup>,\* Takuya Matsuo<sup>1</sup>, Yoshihiro Mizoguchi<sup>2</sup>, and Hiroyuki Ochiai<sup>2</sup>

> <sup>1</sup> Graduate School of Mathematics, Kyushu University, Japan <sup>2</sup> Institute of Mathematics for Industry, Kyushu University, Japan

#### Abstract

We implemented a Mathematica module for conformal geometric algebra (CGA) which includes functions to represent CGA elements and compute operations on the elements. In particular, we can draw a figure in 3D space corresponding to a CGA element. The proposed drawing function uses a Gröbner basis for simplifying the corresponding equations. This function can visualize any CGA element. One motivation of the present study is to realize a 3D origami system using our own CGA library. This 3D system is based on the 2D computational origami system E-Origami-System developed by Ida et al. and simple fold operations were formulated in 3D using CGA points and motions. We then prove geometric theorems concerning 3D origami properties using the proposed module.

### 1 Introduction

Complex numbers can be used to describe a point on a plane. The addition of complex numbers can be considered to be a translation of a point on a plane, while their multiplication can be considered to be a magnification, reduction, and rotation transformation of a point on a plane. Quaternions are a number system which is an extension of the complex numbers introduced by W.R. Hamilton in 1843. We can use the quaternion numbers to describe a point in a three-dimensional (3D) space. Calculation of a quaternion involves a rotation of a point in 3D space. Since it is easy to manipulate a computation using its algebraic properties, quaternions are used in applied mathematics, e.g., in 3D computer graphics and computer vision [\[10,](#page-11-0) [7,](#page-11-1) [11\]](#page-11-2). Conformal geometric algebra (CGA) is an extension of algebraic number systems which can involve space points, rotations, magnifications, reductions, and translations of higher-dimensional spaces [\[1,](#page-10-0) [12,](#page-11-3) [9\]](#page-11-4).

In the present paper, we investigate CGA to consider figures in  $\mathbb{R}^3$  and their transformations. We herein consider a CGA as a 32-dimension linear space. Transformations of figures in  $\mathbb{R}^3$ can be described using a  $4 \times 4$  affine transformation matrix, and a point in a figure can be described using a vector in R 3 . Our motivation for using CGA is to describe both points and transformations in a single algebraic framework in order to manipulate the computation and to

<sup>∗</sup>kondo.mitsuhiro@kyudai.jp

J.H.Davenport and F.Ghourabi (eds.), SCSS 2016 (EPiC Series in Computing, vol. 39), pp. 68–80

easily verify its properties. One of our research goals is to find a useful algorithm for visualizing the basic geometric entities used in computer graphics through the concepts in CGA.

We implemented a *Mathematica* module which includes functions to represent CGA elements and to compute operations in CGA, such as the geometric product, the inner product, and the outer product. Furthermore, we can draw the figure in  $\mathbb{R}^3$  which corresponds to a CGA element. Our drawing function uses a Gröbner basis for simplifying equations corresponding to figures. Moreover, our drawing function can also be used for multi-dimensional figures. We also implemented a function to check the equality of two figures which are represented by different CGA elements [\[8\]](#page-11-5).

Some origami are made in 2D, as shown in Figure [1.](#page-1-0) Some of these origami, such as the crane origami, can be extended to 3D after all folding operations, but these are closed in 2D during folding. Since all fold operations are  $\pi$  folding, 2D origami calculation is closed in 2D. However, there are some origami which cannot be obtained by  $\pi$  folding alone. For example, in order to construct a piano, as shown in Figure [2,](#page-1-1) we need to use  $\frac{\pi}{2}$  folding. We then consider an application of CGA to the 3D origami formalization and investigate its properties.

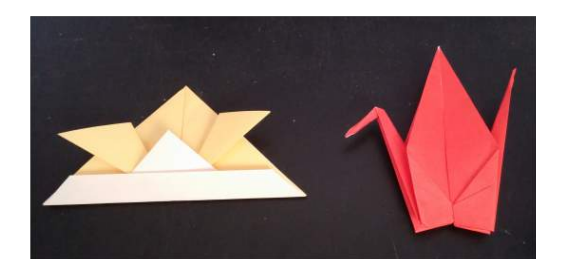

<span id="page-1-1"></span>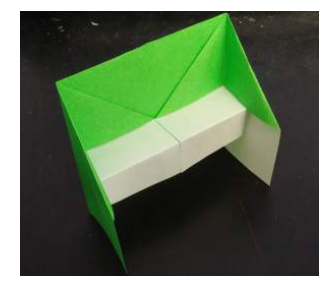

<span id="page-1-0"></span>

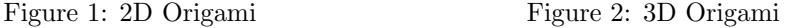

Ida et al. formalized 2D origami development using the system Eos and verified a number of origami properties [\[3,](#page-10-1) [6,](#page-11-6) [5,](#page-10-2) [2\]](#page-10-3). In 2014, Ida introduced the concept of extending Eos to 3D origami [\[4\]](#page-10-4). Our goal is to realize a 3D origami system using our own CGA library. Based on the Eos 2D computational origami system, simple fold operations in 3D were formulated using CGA points and motions. We then proved a simple geometric theorem for 3D origami properties by calculating CGA equation formulas.

### 2 Conformal geometric algebra

Let A be the finite set  $\{0, 1, 2, 3, \infty\}$ . We define sets of variables  $W = \{w_S | S \subset A\}$  and  $E = \{e_S | S \subset A\}$ . A geometric algebra G has six operators, Product  $(*: G \times G \to G)$ , Sum  $(+ : G \times G \to G)$ , Minus  $(- : G \to G)$ , Outer product  $(\wedge : G \times G \to G)$ , Inner product  $(\cdot: G \times G \to G)$ , and Scalar product  $(\cdot: \mathbb{R} \times G \to G)$ . In order to describe an element of the geometric algebra G as a polynomial in  $\mathbb{R}[E]$  or  $\mathbb{R}[W]$ , we define some computing functions on  $\mathbb{R}[E]$  and  $\mathbb{R}[W]$ . We assume that  $w_{\{a\}} = e_{\{a\}}$   $(a \in \mathcal{A})$ , and

$$
e_{\{i\}} \cdot e_{\{j\}} = \begin{cases} 1 & (i = j \land (1 \le i, j \le 3)) \\ 0 & (i \ne j \land (1 \le i, j \le 3)) \lor (i = j = 0) \lor (i = j = \infty) \\ -1 & ((i = 0 \land j = \infty) \lor (i = \infty \land j = 0)). \end{cases}
$$

In order to compute a product of two polynomials in  $\mathbb{R}[E]$ , we define

$$
e_{S} * e_{\phi} = e_{\phi} * e_{S} = e_{S},
$$
  
\n
$$
e_{\{0\}} * e_{S} = \begin{cases} e_{\{0\} \cup S} & (0 \notin S) \\ 0 & (0 \in S), \end{cases}
$$
  
\n
$$
e_{\{a\}} * e_{S} = \begin{cases} (-1)^{|\{s \in S | s < a\}|} e_{\{a\} \cup S} & (a \in \{1, 2, 3\} \land a \notin S) \\ (-1)^{|\{s \in S | s < a\}|} e_{S - \{a\}} & (a \in \{1, 2, 3\} \land a \in S), \end{cases}
$$
  
\n
$$
e_{\{\infty\}} * e_{S} = \begin{cases} (-1)^{|S|} e_{\{\infty\} \cup S} & (0 \notin S \land \infty \notin S) \\ 0 & (0 \notin S \land \infty \in S) \\ -e_{\{0\}} * (e_{\{\infty\}} * e_{S - \{0\}}) - 2e_{S - \{0\}} & (0 \in S), \end{cases}
$$
  
\n
$$
e_{T \cup \{a\}} * e_{S} = e_{T} * (e_{\{a\}} * e_{S}) \ (\forall t \in T, t < a).
$$

For computing a product of two polynomials in  $\mathbb{R}[W]$ , we use the following transformation and computations in  $\mathbb{R}[E]$ .

$$
w_S = \begin{cases} e_S & (0 \notin S \vee \infty \notin S) \\ e_S + (-1)^{|S|} e_{S - \{0, \infty\}} & (0 \in S \wedge \infty \in S). \end{cases}
$$

We define the function grade :  $\mathbb{R}[W] \to \mathbb{N}$  by grade(aws) = |S| ( $a \in \mathbb{R}$ ) and grade(f + g) =  $max(grade(f), grade(g))$   $(f, g \in \mathbb{R}[W])$ . For  $k \in \mathbb{N}$ , the function  $pickup_k : \mathbb{R}[W] \to \mathbb{R}[W]$ identifies terms which have  $grade(f) = k$   $(f \in \mathbb{R}[W])$ . That is,  $pickup_2(w_0+w_{01}+w_{012}+w_{12})$  $w_{01} + w_{12}$ . Note that  $w_{\phi}, w_{\{0\}}$ ,  $w_{\{0,1\}}$ , and  $w_{\{0,1,2\}}$  are denoted by 1,  $w_0$ ,  $w_{01}$ , and  $w_{012}$ , respectively. In order to compute an outer product( $\wedge$ ) and an inner product( $\cdot$ ) in  $\mathbb{R}[W]$ , we define

$$
w_S \wedge w_T = pickup_{|grade(w_S)+grade(w_T)|}(w_S * w_T),
$$
and  

$$
w_S \cdot w_T = pickup_{|grade(w_S)-grade(w_T)|}(w_S * w_T).
$$

Note that  $x * y = x \cdot y + x \wedge y$  for any elements  $x, y \in \mathbb{R}[W]$ . In Tables [1](#page-2-0) and [2,](#page-3-0) we list the operation tables of the product and the outer product, respectively.

<span id="page-2-0"></span>Table 1: Product operation table

| $\ast$         | $e_0$                            | $e_1$            | $^{e_2}$       | $e_3$            | $e_{\infty}$  | $\ast$       | $w_0$                     | $w_1$           | $w_2$             | $w_3$           | $w_{\infty}$     |
|----------------|----------------------------------|------------------|----------------|------------------|---------------|--------------|---------------------------|-----------------|-------------------|-----------------|------------------|
| $e_0$          |                                  | $e_{01}$         | $e_{02}$       | $e_{03}$         | $e_{0\infty}$ | $w_0$        |                           | $w_{01}$        | $w_{02}$          | $w_{03}$        | $-1+w_{0\infty}$ |
| e <sub>1</sub> | $-e_{01}$                        |                  | $e_{12}$       | $e_{13}$         | $e_{1\infty}$ | $w_1$        | $-w_{01}$                 |                 | $w_{12}$          | $w_{13}$        | $w_{1\infty}$    |
| $e_2$          | $-e_{02}$                        | $-e_{12}$        |                | $e_{23}$         | $e_{2\infty}$ | $w_2$        | $-w_{02}$                 | $-w_{12}$       |                   | $w_{23}$        | $w_{2\infty}$    |
| $e_3$          | $-e_{03}$                        | $-e_{13}$        | $-e_{23}$      |                  | $e_{3\infty}$ | $w_3$        | $-w_{03}$                 | $-w_{13}$       | $-w_{23}$         |                 | $w_{3\infty}$    |
| $e_{\infty}$   | $\prime - e_{0\infty}$<br>_<br>∼ | $-e_{1\infty}$ . | $-e_{2\infty}$ | $-e_{3\infty}$ , |               | $w_{\infty}$ | $\cdot -w_{0\infty}$<br>_ | $- w_{1\infty}$ | $v - w_{2\infty}$ | $- w_{3\infty}$ |                  |

A function exp on a CGA is defined by a formal power series  $\exp(x) = \sum_{n=0}^{\infty}$  $k=0$ 1  $\frac{1}{k!}x^k$  where we

abbreviate a product operator symbol  $*$ . We note that  $\exp(x) \in \mathbb{R}[W]$  for any  $x \in \mathbb{R}[W]$ .

There are known relationships between CGA elements and figures in  $\mathbb{R}^3$ . A point  $(x, y, z) \in$  $\mathbb{R}^3$  is represented by a CGA element  $P_{(x,y,z)} = w_0 + xw_1 + yw_2 + zw_3 + \frac{1}{2}(x^2 + y^2 + z^2) w_{\infty}$ .

|            | $e_0$                          | e <sub>1</sub>   | $e_2$            | $e_3$            | $e_{\infty}$    |              | $w_0$          | $w_1$          | $w_2$           | $w_3$          | $w_{\infty}$  |
|------------|--------------------------------|------------------|------------------|------------------|-----------------|--------------|----------------|----------------|-----------------|----------------|---------------|
| $e_0$      |                                | $e_{01}$         | $e_{02}$         | $e_{03}$         | $1+e_{0\infty}$ | $w_0$        |                | $w_{01}$       | $w_{02}$        | $w_{03}$       | $w_{0\infty}$ |
| $e_1$      | $-e_{01}$                      |                  | $e_{12}$         | $e_{13}$         | $e_{1\infty}$   | $w_1$        | $-w_{01}$      |                | $w_{12}$        | $w_{13}$       | $w_{1\infty}$ |
| $e_2$      | $-e_{02}$                      | $-e_{12}$        |                  | $e_{23}$         | $e_{2\infty}$   | $w_2$        | $-w_{02}$      | $-w_{12}$      |                 | $w_{23}$       | $w_{2\infty}$ |
| $e_3$      | $-e_{03}$                      | $-e_{13}$        | $-e_{23}$        |                  | $e_{3\infty}$   | $w_3$        | $-w_{03}$      | $-w_{13}$      | $-w_{23}$       |                | $w_{3\infty}$ |
| $e_\infty$ | $\cdot - e_{0\infty}$ .<br>$-$ | $-e_{1\infty}$ . | $-e_{2\infty}$ . | $-e_{3\infty}$ , |                 | $w_{\infty}$ | $-w_{0\infty}$ | $-w_{1\infty}$ | $- w_{2\infty}$ | $-w_{3\infty}$ |               |

<span id="page-3-0"></span>Table 2: OuterProduct operation table

A circle passing through three points a, b, and c is  $P_a \wedge P_b \wedge P_c$ . A sphere passing through four points a, b, c, and d is  $P_a \wedge P_b \wedge P_c \wedge P_d$ . A line passing through two points a and b is  $P_a \wedge P_b \wedge w_\infty$ . A plane passing through three points a, b, and c is  $P_a \wedge P_b \wedge P_c \wedge w_\infty$ . A translator is defined by  $\exp(-\frac{d}{2}w_{\infty})P \exp(\frac{d}{2}w_{\infty})$  where  $d = \alpha w_1 + \beta w_2 + \gamma w_3$ ,  $(\alpha, \beta, \gamma \in \mathbb{R})$ . A *rotor* is defined by  $\exp(-\frac{\theta}{2}B)P \exp(\frac{\theta}{2}B)$ , where  $\theta \in \mathbb{R}$  is an angle of rotation,  $B = b_1 \wedge b_2$ , and  $b_i = \alpha_i w_1 + \beta_i w_2 + \gamma_i w_3, (\alpha_i, \beta_i, \gamma_i \in \mathbb{R}, i = 1, 2)$ . A dilator is  $\exp(-\frac{\lambda}{2} w_0 \wedge w_\infty) P \exp(\frac{\lambda}{2} w_0 \wedge w_\infty)$ , where  $\lambda \in \mathbb{R}$  is a scaling factor.

**Example 1.** In the following, we show some simple computations of elements in  $W$ :

$$
w_{01} = w_0 \wedge w_1 = -w_1 \wedge w_0,
$$
  
\n
$$
w_{\infty} * w_0 = -1 - w_{0\infty},
$$
  
\n
$$
w_{0\infty} * w_{123} = -w_{023\infty},
$$
  
\n
$$
w_{12} * w_{3\infty} = w_{123\infty},
$$
  
\n
$$
w_{3\infty} * w_{3\infty} = (w_{3\infty})^2 = 0,
$$
  
\n
$$
w_{0\infty} * w_{0\infty} = (w_{0\infty})^2 = 0,
$$
  
\n
$$
w_{12} * w_{12} = (w_{12})^2 = -1,
$$
  
\n
$$
w_{12} = e_{12}, and
$$
  
\n
$$
w_{01\infty} = e_{01\infty} - e_1.
$$

The following examples are computations of the exp function. Since  $(w_{3\infty})^2 = 0$ ,  $(w_{12})^2 = 0$  $-1$  and  $(w_{0\infty})^2 = 1$ , we have

$$
\exp(\frac{w_3}{2}w_{\infty}) = 1 + \frac{1}{2}w_{3\infty} + \frac{1}{2!}(\frac{1}{2}w_{3\infty})^2 + \cdots
$$
  
\n
$$
= 1 + \frac{1}{2}w_{3\infty},
$$
  
\n
$$
\exp(\frac{\theta}{2}w_{12}) = 1 + \frac{\theta}{2}w_{12} + \frac{1}{2!}(\frac{\theta}{2}w_{12})^2 + \frac{1}{3!}(\frac{\theta}{2}w_{12})^3 + \cdots
$$
  
\n
$$
= \{1 - \frac{1}{2!}(\frac{\theta}{2})^2 + \cdots\} + \{\frac{\theta}{2} - \frac{1}{3!}(\frac{\theta}{2})^3 + \cdots\}w_{12}
$$
  
\n
$$
= \cos\frac{\theta}{2} + w_{12}\sin\frac{\theta}{2}, \text{ and}
$$
  
\n
$$
\exp(\frac{\lambda}{2}(1 + w_{\infty}w_0)) = \exp(-\frac{\lambda}{2}w_{0\infty})
$$
  
\n
$$
= 1 + \frac{\lambda}{2}w_{0\infty} + \frac{1}{2!}(\frac{\lambda}{2}w_{0\infty})^2 + \frac{1}{3!}(\frac{\lambda}{2}w_{0\infty})^3 + \cdots
$$

$$
= \{1 + \frac{1}{2!}(\frac{\lambda}{2})^2 + \cdots\} + \{\frac{\lambda}{2} + \frac{1}{3!}(\frac{\lambda}{2})^3 + \cdots\}w_{0\infty}
$$
  
=  $\cosh\frac{\lambda}{2} - w_{0\infty}\sinh\frac{\lambda}{2}.$ 

#### 3 Mathematica module for CGA

The proposed Mathematica module has various functions. For example, CGAProduct, OuterProduct and InnerProduct are functions for computing products  $(*, \wedge$  and  $\cdot$ ) of two CGA elements. Moreover, Pnt, Cir, Trs, etc. are functions for creating a CGA element which represents a point, a circle, a translator, etc. The figure correspoinding to a CGA element X is a subset  $Fig(X) := \{(x, y, z) \in \mathbb{R}^3 \mid X \wedge P_{(x, y, z)} = 0\}$  of  $\mathbb{R}^3$ . We implemented a function  $CGAOutput3D$  for drawing the corresponding figure in  $\mathbb{R}^3$  for a given CGA element.  $CGAEqua$ tionCheck is a function for checking the equality of figures represented by two CGA elements. Let  $X = \sum$ S⊂A  $a_S w_S$   $(a_S \in \mathbb{R})$ . Then we have  $X \wedge P_{(x,y,z)} = \sum$ S⊂A  $p_Sw_S$ , where  $p_S$  are polynomials in  $\mathbb{R}[x, y, z]$  and  $Fig(X) = \{(x, y, z) | p_S = 0 (S \subset A)\}.$  We list complete equations for  $Fig(X)$  in Appendix. We compute a *Gröbner basis* of those equations. We note that there remains at most one degree 2 equation in the Gröbner basis for this case. So we can detect the dimension of a figure by the number of elements in the Gröbner basis. That is the dimension is 3 minus the number of elements. If the number is three, then the figure is a finite set of points. If the number is two, then we can draw the figure using ParametricPlot3D function with one variable. If the number is one, then we use ContourPlot3D function with two variables. Our CGAOutput3D function automatically choose an appropriate draw function in Mathematica.

We show two examples. First, we consider the intersection of a sphere and a plane. Let  $S_1$  be the sphere passing through four points  $(3, 0, 0), (0, 3, 1), (0, 2, 3),$  and  $(-3, 3, 2), H_1$  the plane which passes through three points  $(3, 0, 1)$ ,  $(0, 3, 1)$ , and  $(0, 2, 1)$ . That is,  $S_1 = P_{(3, 0, 0)}$  $\wedge P_{(0,3,1)} \wedge P_{(0,2,3)} \wedge P_{(-3,3,2)} = 3w_{012\infty} - 33w_{013\infty} + 37w_{023\infty} + 192w_{123\infty} - 18w_{0123}$  and  $H_1$  $= P_{(3,0,1)} \wedge P_{(0,3,1)} \wedge P_{(0,2,1)} \wedge w_{\infty} = 3w_{012\infty} + 3w_{123\infty}$ . The intersection of  $S_1$  and  $H_1$  is a CGA element  $S_1 \cdot H_1^* = -99w_{01\infty} + 111w_{02\infty} + 567w_{12\infty} + 99w_{13\infty} - 111w_{23\infty} + 54w_{012} + 54w_{123}$ where  $H_1^*$  is the dual of  $H_1$  i.e.  $H_1^* = H_1 * (-w_{0123\infty})$  $H_1^* = H_1 * (-w_{0123\infty})$  $H_1^* = H_1 * (-w_{0123\infty})$  (cf. [\[12\]](#page-11-3)). Figure 3 represents the intersection of plane  $H_1$  and sphere  $S_1$ .

$$
Fig(S1 \cdot H1*) = \{(x, y, z) \in \mathbb{R}^3 \mid -1 + z = 0, -180 + 37x + 9x^2 + 33y + 9y^2 = 0\}
$$
  
= \{(x, -\frac{11}{6} \pm \frac{1}{6} \sqrt{841 - 148x - 36x^2}, 1) \in \mathbb{R}^3 \mid x \in \mathbb{R} \wedge 841 - 148x - 36x^2 > 0\}.

Since the number of elements in the Gröbner basis is two, an element in the set is expressed with one variable. In this example, we can draw a circle using the *Mathematica* function ParametricPlot3D.

Next, we consider the intersection of a circle and a plane. Let  $C_1$  be the circle which passes through three points  $(3, 0, 2)$ ,  $(0, 3, 1)$ , and  $(0, 3, 0)$ , that is  $C_1 = P_{(3, 0, 2)} \wedge P_{(0, 3, 1)} \wedge P_{(0, 3, 0)}$  $=\frac{3}{2}w_{01\infty}-\frac{3}{2}w_{02\infty}-w_{03\infty}-\frac{9}{2}w_{12\infty}+\frac{27}{2}w_{13\infty}-\frac{33}{2}w_{23\infty}+3w_{013}-3w_{023}-9w_{123}$ . The intersection of plane  $H_1$  and circle  $C_1$  is a CGA element  $C_1 \cdot H_1^* = -3w_{0\infty} + 45w_{1\infty} - 54w_{2\infty} 3w_{3\infty} - 9w_{01} + 9w_{02} + 27w_{12} + 9w_{13} - 9w_{23}.$ 

$$
Fig(C_1 \cdot H_1^*) = \{ (x, y, z) \in \mathbb{R}^3 \mid -1 + z = 0, -3 - 8y + 3y^2 = 0, -3 + x + y = 0 \}
$$
  
= 
$$
\{ (\frac{5 + \sqrt{7}}{3}, \frac{4 - \sqrt{7}}{3}, 1), (\frac{5 - \sqrt{7}}{3}, \frac{4 + \sqrt{7}}{3}, 1) \}.
$$

Since the number of elements in the Gröbner basis is three, we can completely solve the equations. Therefore, we draw these points using the *Mathematica* function ListPointPlot3D. Figure [4](#page-5-1) represents the intersection of plane  $H_1$  and circle  $C_1$ .

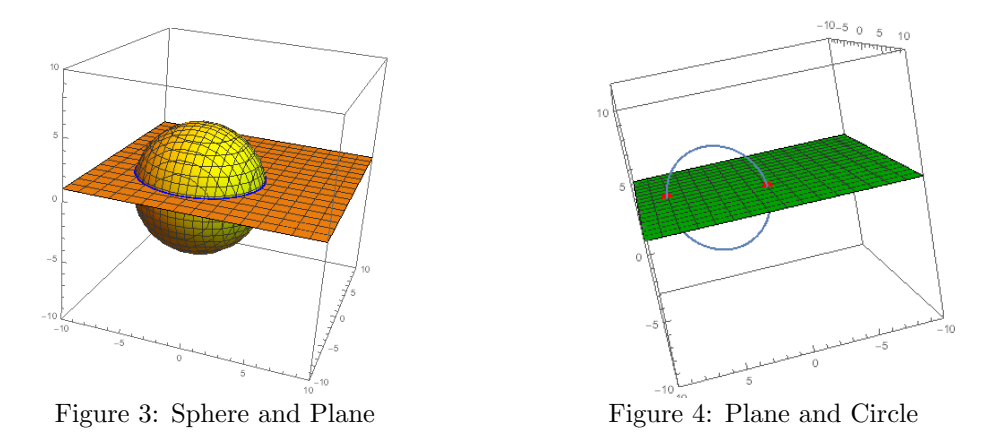

<span id="page-5-1"></span><span id="page-5-0"></span>We also implemented a function to check whether the figures of two CGA elements are equal. Let  $X_1 = w_{0\infty} - 6w_{1\infty} - 5w_{2\infty} - 4w_{3\infty} + w_{01\infty} + w_{02\infty} + w_{03\infty} + 6w_{12\infty} + 5w_{13\infty} + 6w_{23\infty}$  $+w_{012\infty}$  +w<sub>013</sub><sub>∞</sub> +w<sub>023</sub><sub>∞</sub> -5w<sub>123∞</sub> +w<sub>0123∞</sub> +w<sub>01</sub> +w<sub>02</sub> +w<sub>03</sub> -w<sub>12</sub> -2w<sub>13</sub> -w<sub>23</sub> +w<sub>012</sub> + $w_{013}$  + $w_{023}$  + $2w_{123}$  + $w_{0123}$  and  $X_2 = w_0 + w_1 + 2w_2 + 3w_3 + 7w_\infty$ . The appearances of  $X_1$  and  $X_2$  are different, but the figures of  $X_1$  and  $X_2$  are same and it is  $\{(1,2,3)\}$ . Our implemented function CGAEquationCheck can check the equality of figures for any two CGA elements using Gröbner bases and the *PolynomialMod* function in *Mathematica*.

### 4 Two-dimensional origami folding

We follow the formulations introduced by Ida et al.  $[6, 13, 5, 2]$  $[6, 13, 5, 2]$  $[6, 13, 5, 2]$  $[6, 13, 5, 2]$  $[6, 13, 5, 2]$  $[6, 13, 5, 2]$  $[6, 13, 5, 2]$ . First, we use a data structure called **origami graph**  $O = (\Pi, \sim, \succ)$ , where  $\Pi$  is a set of faces,  $\sim$  is an adjacency relation of faces, and  $\succ$  is a superposition relation (cf. [\[13,](#page-11-7) [5\]](#page-10-2)).

Our *Mathematica* module has various functions. Ori is the function that folds origami and automatically updates the origami graph O. Arguments of  $Ori[O, m, F, \theta]$  are a current origami graph  $O = (\Pi, \sim, \succ)$ , a fold line m, a faces set F for folding and an angle of rotation  $\theta \in {\pi, -\pi, 0}$ , where F may be a part of faces for folding and  $\theta$  indicates a valley fold or a mountain fold. We use  $\theta = 0$  for an operation which does not fold but just divide faces using a given fold line and a face set. To determine a folding line from given points and lines, we follow the Huzita-Hattori axioms and we implemented Mathematica functions  $Ori1$  to  $Ori7$ . We recall the Huzita-Hatori axioms using our functions as follows[\[2\]](#page-10-3):

- Axiom 1: Given two points  $p_1$  and  $p_2$ , there is a **unique fold line** (Ori1[ $p_1, p_2$ ]) that passes through both points (Figure [5\)](#page-6-0).
- Axiom 2: Given two points  $p_1$  and  $p_2$ , there is a **unique fold line** (Ori2[ $p_1, p_2$ ]) that places  $p_1$ onto  $p_2$  (Figure [6\)](#page-6-1).
- Axiom 3: Given two lines  $L_1$  and  $L_2$ , there are at most **two fold lines**  $(0ri3[L_1, L_2, flag])$ that place  $L_1$  onto  $L_2$ . There are at most two choices of folding line. We use "flag" to indicate a folding line(Figure [7\)](#page-6-2).

- Axiom 4: Given a point  $p_1$  and a line  $L_1$ , there is a **unique fold line** (Ori4 $[p_1, L_1]$ ) that passes through point  $p_1$  and is perpendicular to  $L_1$  (Figure [8\)](#page-6-3).
- Axiom 5: Given two points  $p_1$  and  $p_2$  and a line  $L_1$ , there are at most two fold lines  $(0 \text{ri5}[p_1, p_2, L_1, flag])$  that place  $p_2$  onto  $L_1$  and pass through  $p_1$ . There are at most two choices of folding line. We use "flag" to indicate a folding line (Figure [9\)](#page-6-4).
- Axiom 6: Given two points  $p_1$  and  $p_2$  and two lines  $L_1$  and  $L_2$ , there are at most **three fold** lines (Ori6[ $p_1, L_1, p_2, L_2, flag$ ]) that place  $p_1$  onto  $L_1$  and  $p_2$  onto  $L_2$ . There are at most three choices of folding line. We use "flag" to indicate a folding line (Figure [10\)](#page-6-5).
- Axiom 7: Given one point p and two lines  $L_1$  and  $L_2$ , there is a unique fold line  $(0 \text{ri7}[p_1, L_1, L_2])$  that places p onto  $L_2$  and is perpendicular to  $L_1$  (Figure [11\)](#page-6-6).

<span id="page-6-3"></span><span id="page-6-2"></span><span id="page-6-1"></span><span id="page-6-0"></span>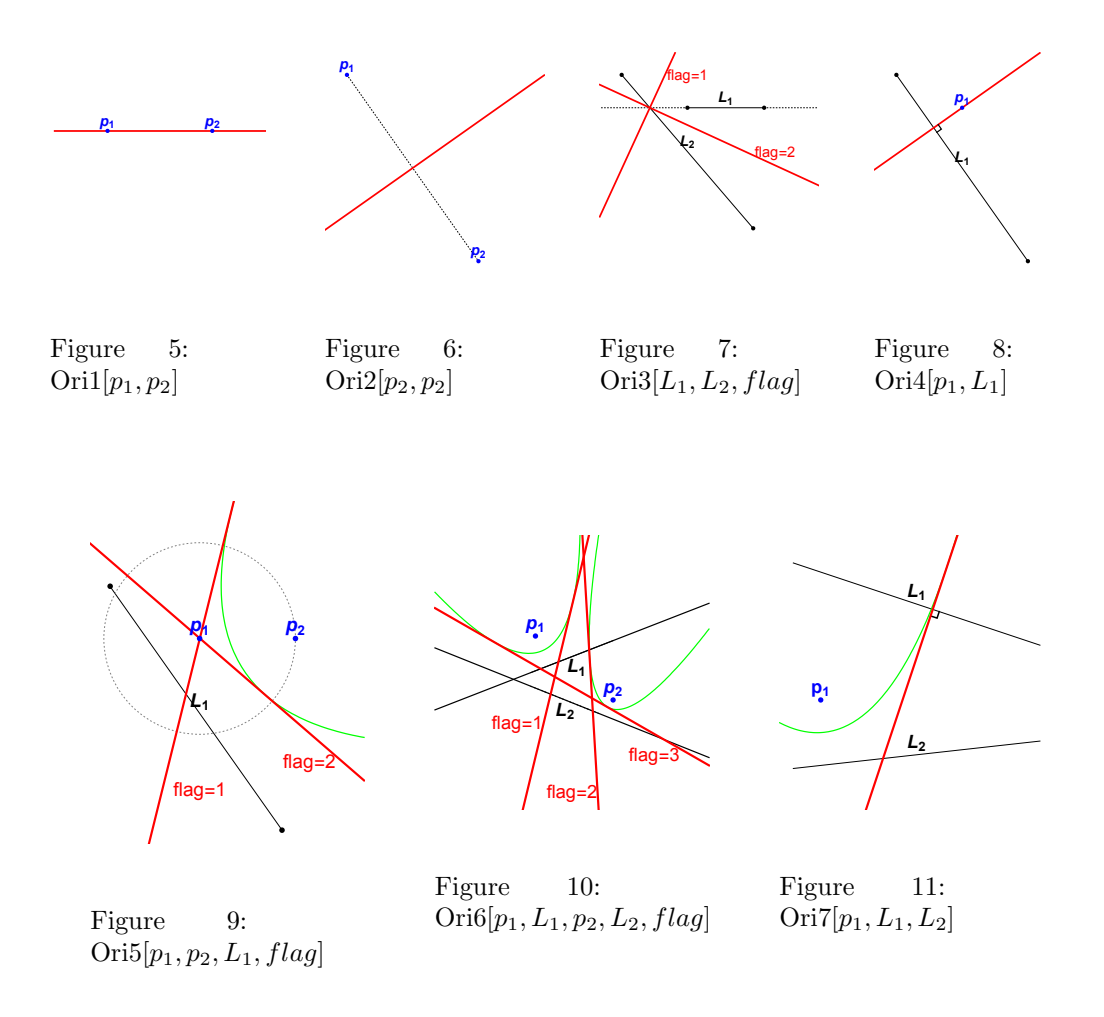

<span id="page-6-6"></span><span id="page-6-5"></span><span id="page-6-4"></span>Example 2. We can make any origami by successive applications of origami functions. The following is a sequence of origami functions for making Kabuto. Intermediate results are displayed in Figures [12](#page-7-0) to [15.](#page-7-1)

We first define coordinates of vertices  $(P_1, P_2, P_3, P_4)$  of Origami.

$$
P_1 = \{0, 0\}; \ P_2 = \{0, 10\}; \ P_3 = \{10, 10\}; \ P_4 = \{10, 0\};
$$
  
\n
$$
O_0 = \text{FirstO}; \qquad \qquad \cdots (Figure 12).
$$
  
\n
$$
O_1 = \text{Ori}[O_0, \text{Ori2}[P_3, P_1], \{1\}, \pi];
$$
  
\n
$$
O_2 = \text{Ori}[O_1, \text{Ori2}[P_4, P_3], \{3\}, \pi];
$$
  
\n
$$
O_3 = \text{Ori}[O_2, \text{Ori2}[P_1, P_4], \{5\}, -\pi];
$$

In this example, we explicitly define points  $P_5$ ,  $P_6$ , and  $P_7$ , but these points are automatically defined after folding operations as the coordinate of a vertex of some folded face.

$$
P_5 = \frac{P_1 + P_3}{2}; \ P_6 = \frac{P_1 + P_2}{2}; \ P_7 = \frac{P_1 + P_4}{2};
$$
  
\n
$$
O_4 = \text{Ori}[O_3, \text{Ori2}[P_5, P_1], \{4, 10\}, \pi]; \qquad \cdots (Figure 13).
$$
  
\n
$$
O_5 = \text{Ori}[O_4, \text{Ori2}[P_6, P_5], \{13\}, 0];
$$
  
\n
$$
O_6 = \text{Ori}[O_5, \text{Ori2}[P_7, P_5], \{29\}, 0];
$$
  
\n
$$
P_8 = \frac{P_1 + P_5}{2}; \ P_9 = \frac{P_5 + P_6}{2}; \ P_{10} = \frac{P_5 + P_7}{2};
$$
  
\n
$$
O_7 = \text{Ori}[O_6, \text{Ori3}[p2line[P_8, P_5], p2line[P_9, P_8], 2], \{27\}, \pi];
$$
  
\n
$$
O_8 = \text{Ori}[O_7, \text{Ori3}[p2line[P_8, P_5], p2line[P_{10}, P_8], 2], \{59\}, \pi];
$$

The  $P_{11}$  is a user defined point. In this example, we define  $P_{11}$  as a midpoint of  $P_8$  and  $P_5$ .

<span id="page-7-1"></span>
$$
P_{11} = \frac{P_8 + P_5}{2};
$$
  
\n
$$
O_9 = \text{Ori}[O_8, \text{Ori2}[P_{11}, P_1], \{15\}, \pi]; \qquad \cdots \text{ (Figure 14).}
$$
  
\n
$$
O_{10} = \text{Ori}[O_9, \text{Ori1}[P_7, P_6], \{31\}, \pi]; \qquad \cdots \text{ (Figure 15).}
$$
  
\n
$$
O_{11} = \text{Ori}[O_{10}, \text{Ori2}[P_7, P_6], \{11\}, -\pi]; \qquad \cdots \text{ (Figure 15).}
$$

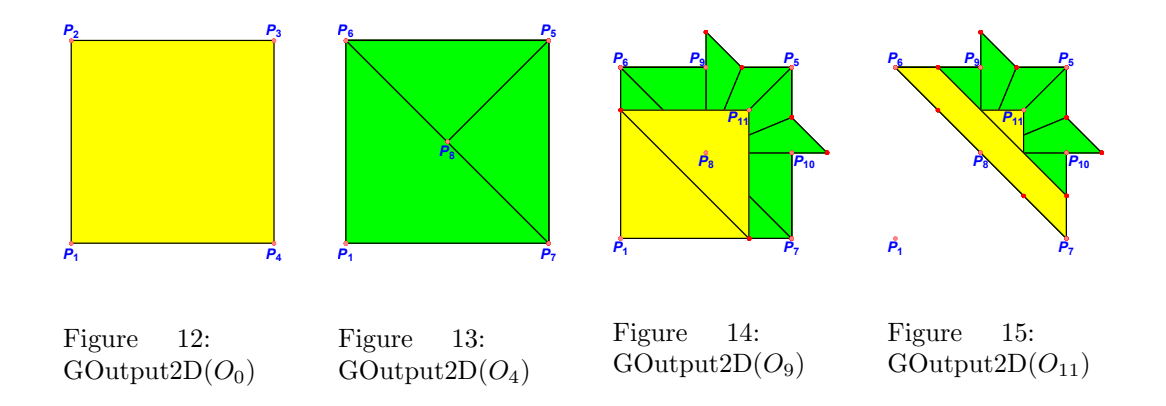

<span id="page-7-3"></span><span id="page-7-2"></span><span id="page-7-0"></span> $GOutput2D$  is the function to draw an origami graph  $O$ , as viewed from the top and in a tab layer display in a 2D space (Figure [16\)](#page-8-0).  $GOutput3D$  is the function to draw an origami graph O by layer display in a 3D space (Figure [17\)](#page-8-1). OriBack is the function to open folded origami, that is , the converse operation of Ori. This function can create a development view.

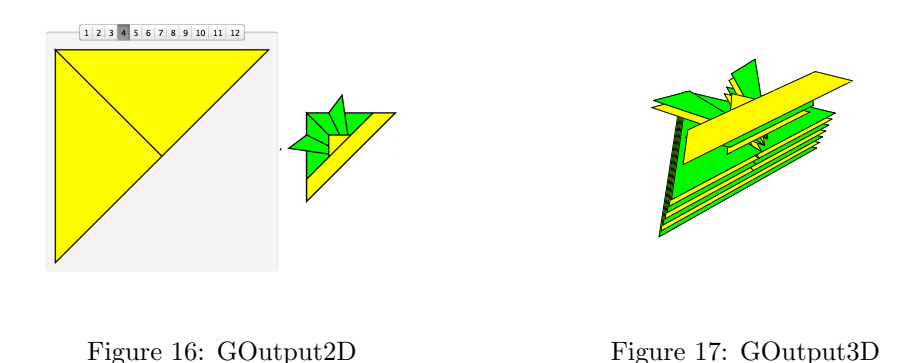

# <span id="page-8-1"></span><span id="page-8-0"></span>5 Three-dimensional origami folding

When we transform a point  $x$  to a point  $y$ , there are various types of representations that can be used to express a transformation. We often use a vector-matrix representation. We express operation M as a  $3 \times 3$  matrix and point x, y as a  $3 \times 1$  vector. A transform is represented as an equation  $Mx = y$ . This representation requires the definition of two data structures (matrix and vector). We should calculate the act operators and product operator between two data types. Therefore, this is sometimes difficult to verify formally. However, CGA representation requires defining only one data structure (a set of CGA elements). In CGA representation, we can express both operation R and point  $x, y$  as a CGA element. Moreover, the transformation of point x to point y is represented as an algebraic equation  $R*x*K^{-1} = y (R*K^{-1} = R^{-1} * R = 1)$ . Therefore, all calculations can be achieved simply by symbolic computation of the product operation ∗, making the operation easy to formalize and verify. This is the reason why we use our CGA representation.

We express the method by which to calculate a CGA operation  $R$  from given fold operation as fold line m and angle  $\theta \in \mathbb{R}$ . We consider fold line m, which is a directed line, as a pair of vectors  $(v_1, v_2)$ , and the direction is given by the vector  $v = \frac{v_2 - v_1}{\|v_2 - v_1\|}$ . A fold operation can be represented as the rotor on fold line m. As such, we define the rotor around the origin Rot and translator T as follows:

$$
Rot = \cos \frac{\theta}{2} - B \sin \frac{\theta}{2}
$$
  
(bivector  $B = v * (-w_{123})$  which is the plane of the rotation),  

$$
T = 1 - \frac{v_1}{2} w_{\infty}.
$$

Since Rot is a rotor around the origin, we should rewrite the equation as a rotor around  $v_1$ . This can be achieved by using a translation defined by T and  $T^{-1}$ . We define  $R = T * Rot * T^{-1}$ , where  $R$  corresponds to the fold operation. This is the rotor of the left-hand direction on fold line m.

Example 3. We present an example of the calculation of CGA operation R. Let the fold operation be a  $\frac{\pi}{3}$  folding on fold line  $m = (v_1, v_2), (v_1 = 6w_1, v_2 = 4w_1 + 10w_2)$  (Figure [18\)](#page-9-0).

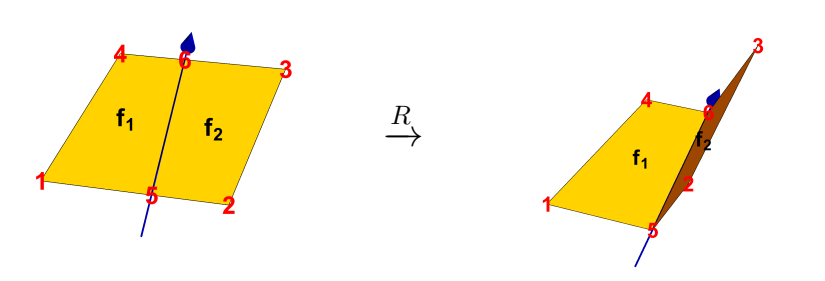

<span id="page-9-0"></span>Figure 18:  $\frac{\pi}{3}$  folding

$$
v = \frac{4w_1 + 10w_2 - 6w_1}{\|4w_1 + 10w_2 - 6w_1\|} = -\frac{w_1}{\sqrt{26}} + \frac{5w_2}{\sqrt{26}}
$$
  
\n
$$
B = v * (-w_{123}) = \frac{5w_{13}}{\sqrt{26}} + \frac{w_{23}}{\sqrt{26}}
$$
  
\n
$$
Rot = \cos\frac{\pi}{6} - B\sin\frac{\pi}{6} = \frac{\sqrt{3}}{2} - \frac{5w_{13}}{2\sqrt{26}} - \frac{w_{23}}{2\sqrt{26}}
$$
  
\n
$$
T = 1 - 3w_{1\infty}, T^{-1} = 1 + 3w_{1\infty}
$$
  
\n
$$
R = T * Rot * T^{-1} = \frac{\sqrt{3}}{2} - \frac{5w_{13}}{2\sqrt{26}} - \frac{w_{23}}{2\sqrt{26}} + \frac{15w_{3\infty}}{\sqrt{26}}
$$

### 6 Simple proof using CGA equations

Various figures can be obtained by folding an origami. We can prove their geometric properties by calculating CGA equations. For example, when we fold a quadratic prism from rectangular origami (Figure [19\)](#page-10-5), we show that points  $P_1$  and  $P_2$  are in the same position.

Let  $P_1$ ,  $P_2$ ,  $P_3$ , and  $P_4$ , which are the vertices of the rectangular origami, be the CGA points  $P_1 = P_{(0,0,0)} = w_0$ ,  $P_2 = P_{(A,0,0)} = w_0 + Aw_1 + \frac{A^2}{2}w_{\infty}$ ,  $P_3 = P_{(A,B,0)} = w_0 + Aw_1 + Bw_2 + \frac{A^2 + B^2}{2}w_{\infty}$  and  $P_4 = P_{(0,B,0)} = w_0 + Bw_2 + \frac{B^2}{2}w_{\infty}$  ( $A > 0 \wedge B > 0$ ). We can express fold operations  $R_1, R_2$ , and  $R_3$  in CGA and the CGA operation R as a combination of  $R_1, R_2$ , and  $R_3$ , as follows:  $R_1 = \frac{1}{\sqrt{2}}$  $\frac{1}{2} + \frac{w_{13}}{\sqrt{2}} - \frac{A}{4\sqrt{2}}$  $\frac{A}{4\sqrt{2}}w_{3\infty}$ ,  $R_2=\frac{1}{\sqrt{2}}$  $\frac{1}{2} + \frac{w_{13}}{\sqrt{2}} - \frac{A}{2\sqrt{2}}$  $\frac{A}{2\sqrt{2}}w_{3\infty}$ ,  $R_3=\frac{1}{\sqrt{2}}$  $\frac{1}{2} + \frac{w_{13}}{\sqrt{2}} - \frac{3A}{4\sqrt{2}}$  $\frac{3A}{4\sqrt{2}}w_{3\infty}$ ,  $R = R_3 * R_2 * R_1 = \frac{1}{\sqrt{2}}$  $\frac{1}{2} + \frac{w_{13}}{\sqrt{2}} + \frac{A}{2\sqrt{2}}$  $\frac{A}{2\sqrt{2}}w_{1,\infty}-\frac{A}{2\sqrt{2}}$  $rac{A}{2\sqrt{2}}w_3\infty.$ 

We can calculate the CGA equation using the function in our *Mathematica* module

$$
R * P_1 * R^{-1} = w_0 + Aw_1 + \frac{A^2}{2} w_{\infty} = P_2.
$$

This equation confirms that points  $P_1$  and  $P_2$  are located at the same position.

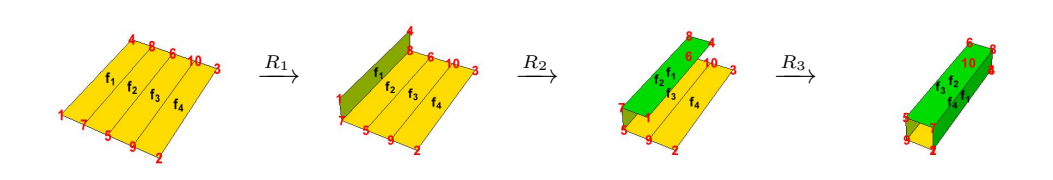

<span id="page-10-5"></span>Figure 19: Folding the quadratic prism

### 7 Conclusion

We implemented functions that realize CGA operations using symbolic computations in *Math*-ematica<sup>[1](#page-10-6)</sup>. Our module includes functions for the geometric product, the inner product, and the outer product of a CGA which is an extension of  $\mathbb{R}^3$  with  $e_0$  and  $e_{\infty}$ . We also implemented a drawing function for figures in  $\mathbb{R}^3$  which correspond to CGA elements. Furthermore, we implemented a function to check whether two figures of CGA elements are equal. Next, we considered an application of our CGA module to 3D origami folding. Following the formulation of 2D origami folding introduced by Ida et al., we extended the folding function. Using our module, we can study 3D origami folding, in particular the properties of a sequence of folding procedures. Finally, we presented a simple proof of the 3D origami property using a symbolic computation of the CGA equations. Future research include a precise implementation of 3D origami folding functions. We intend to implement a function for judging the collision of faces in 3D origami folding. Hopefully, we will be able to introduce various useful 3D origami motions described by CGA operations.

### Acknowledgement

This work was partially supported by the Core Research for Evolutional Science and Technology (CREST) Program titled "Mathematics for Expressive Image Synthesis" of the Japan Science and Technology Agency (JST).

### References

- <span id="page-10-0"></span>[1] P. Colapinto. Versor spatial computing with conformal geometric algebra. Master's thesis, University of California Santa Barbara, 2011.
- <span id="page-10-3"></span>[2] F. Ghourabi, A. Kasem, and C. Kaliszyk. Algebraic analysis of huzita's origami operations and their extensions. In Automated Deduction in Geometry, volume 7993 of Lecture Notes in Computer Science, pages 143–160. Springer, 2013.
- <span id="page-10-1"></span>[3] T. Ida. Eos project. http://www.i-eos.org:8080/ieos.
- <span id="page-10-4"></span>[4] T. Ida. Huzita's basic origami fold in geometric algebra. In 16th International Symposium on Symbolic and Numeric Algorithms for Scientific Computing (SYNASC 2014), pages 11–13. IEEE computer society, 2014.
- <span id="page-10-2"></span>[5] T. Ida and H. Takahashi. Origami fold as algebraic rewriting. Journal of Symbolic Computation, 45(4):393–413, 2010.

<span id="page-10-6"></span> ${}^{1}$ cf. <https://github.com/KyushuUniversityMathematics/MathematicaCGA>

- <span id="page-11-6"></span>[6] T. Ida, H. Takahashi, M. Marin, A. Kasem, and F. Ghourabi. Computational origami system eos. In Proc. 4th International Conference of Origami Science, Mathematics and Education (4OSME), pages 285–293, 2009.
- <span id="page-11-1"></span>[7] L. Kavan, S. Collins, J. Zara, and C. O'Sullivan. Geometric skinning with approximate dual quaternion blending. ACM Transaction on Graphics, 27(4):105:1–105:23, 2008.
- <span id="page-11-5"></span>[8] M. Kondo and T. Matsuo. A mathematica module for conformal geometric algebra. In Symposium on Mathematical Progress in Expressive Image Synthesis (MEIS2014), volume 58 of MI Lecture Note Series, pages 132 – 136. Kyushu University, 2014.
- <span id="page-11-4"></span>[9] A. Macdonald. A survey of geometric algebra and geometric calculus, 2014.
- <span id="page-11-0"></span>[10] G. Matsuda, S. Kaji, and H. Ochiai. Anti-commutative dual complex numbers and 2D rigid transofmation. In Symposium on Mathematical Progress in Expressive Image Synthesis (MEIS2013), MI Lecture Note Series, pages 128 – 133. Kyushu University, 2013.
- <span id="page-11-2"></span>[11] G. Papagiannakis. Geometric algebra rotors for skinned character animation blending. In SIG-GRAPH Asia 2013 Technical Briefs, pages 11:1–11:6. ACM, 2013.
- <span id="page-11-3"></span>[12] C. Perwass. Geometric Algebra with Applications in Engineering, volume 4 of Geometry and Computing. Springer, 2009.
- <span id="page-11-7"></span>[13] H. Takahashi. A Study on algorithms for computational origami(Japanese). PhD thesis, University of Tsukuba, 2009.

# Appendix

Let  $X = \sum$ S⊂A  $a_S w_S$ ,  $(a_S \in \mathbb{R})$ . Equations for  $X \wedge P_{(x,y,z)} = 0$  are listed as follows:

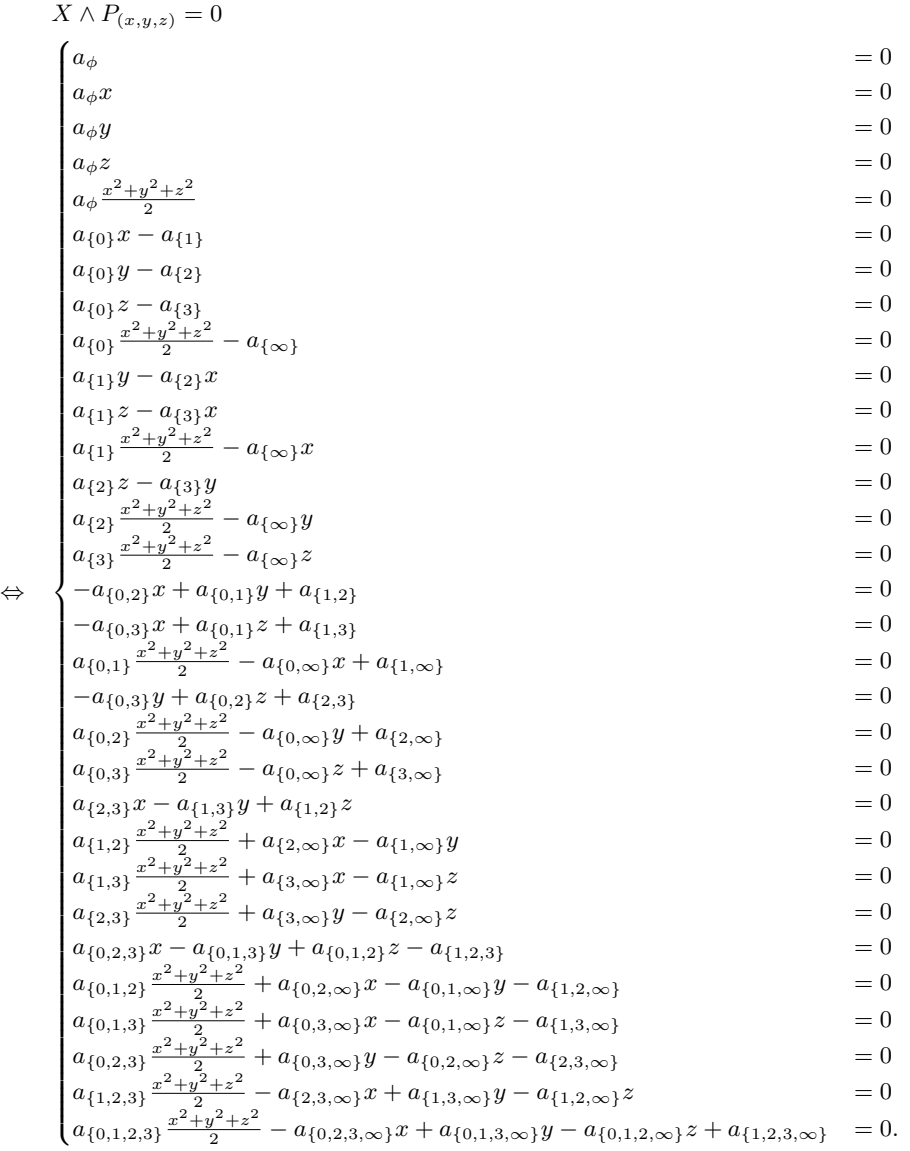